# <span id="page-0-5"></span>Community Wiki

This wiki is a place to share tips, code and ideas with other members of the Magnolia community and you are very welcome to contribute.

- [Sign up](#page-0-0)
- [Ground rules](#page-0-1)
- [Getting Help](#page-0-2)
- [Space Directory](#page-0-3)
- [Archived Spaces](#page-0-4)

## <span id="page-0-0"></span>Sign up

To comment, or edit content, log in using your [JIRA](http://jira.magnolia-cms.com) account information. [Go here to register](http://jira.magnolia-cms.com/secure/Signup!default.jspa) for a community account.

Join our mailing lists:

- [Magnolia Announcements Mailing List](https://groups.google.com/a/magnolia-cms.com/forum/#!forum/announce-list)
- **[Magnolia User Mailing List](https://groups.google.com/a/magnolia-cms.com/forum/#!forum/user-list)**
- [Magnolia Developers Mailing List](https://groups.google.com/a/magnolia-cms.com/forum/#!forum/dev-list)
- [Magnolia Newsletter](https://www.magnolia-cms.com/email.html)

## <span id="page-0-1"></span>Ground rules

- **Copyright: Please read and understand [Wiki License and Copyright](https://wiki.magnolia-cms.com/pages/viewpage.action?pageId=1802365) before you contribute.**
- Search first, add later: If you are about to add a page, please check first if the content already exists. Improve existing content and keep related content together.
- Use existing categories: Add pages under the relevant parent page listed in the left navigation. Please do not add pages here at the root level.

## <span id="page-0-2"></span>Getting Help

This wiki is a place to share knowledge and ideas. If you need help or further clarification, try commenting on that page [\(requires login](http://jira.magnolia-cms.com/secure/Signup!default.jspa)). Other place to get help are:

- [Google Groups User List](https://groups.google.com/a/magnolia-cms.com/forum/#!forum/user-list)
- [Google Groups Developers](https://groups.google.com/a/magnolia-cms.com/forum/#!forum/dev-list)
- [Documentation](https://documentation.magnolia-cms.com/display/DOCS)
- [Developer Training](https://www.magnolia-cms.com/training.html)
- [Magnolia Support](https://documentation.magnolia-cms.com/display/DOCS/Support)
- [Certified Magnolia Partners](http://www.magnolia-cms.com/partners.html)
- [Consultants List](https://wiki.magnolia-cms.com/display/WIKI/Consultants+List)
- **[Hosting Providers](https://wiki.magnolia-cms.com/display/WIKI/Hosting+Providers)**

## <span id="page-0-3"></span>Space Directory

[Wiki Space Directory](https://wiki.magnolia-cms.com/display/WIKI/Wiki+Space+Directory)

## <span id="page-0-4"></span>Archived Spaces

Spaces with older content have been archived. Users of older versions of Magnolia might want to look here.

- [Archived Spaces](https://wiki.magnolia-cms.com/spacedirectory/view.action)
- **[Community Wiki Archive](https://wiki.magnolia-cms.com/pages/listpages-dirview.action?key=WIKIARCHIVE)**

## Recent activity

[Richard Gange](https://wiki.magnolia-cms.com/display/~rgange)

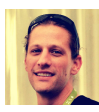

[Urltranslation](https://wiki.magnolia-cms.com/display/WIKI/Urltranslation) updated yesterday at 10:13:41+02 • [view change](https://wiki.magnolia-cms.com/pages/diffpagesbyversion.action?pageId=152834377&selectedPageVersions=19&selectedPageVersions=18)

[Urltrans](https://wiki.magnolia-cms.com/display/WIKI/Urltrans) updated yesterday at 10:12: 32+02 • [view change](https://wiki.magnolia-cms.com/pages/diffpagesbyversion.action?pageId=59116357&selectedPageVersions=19&selectedPageVersions=18)

[Community Wiki](#page-0-5) updated yesterday at 09:10:48+02 • [view change](https://wiki.magnolia-cms.com/pages/diffpagesbyversion.action?pageId=426024&selectedPageVersions=242&selectedPageVersions=241)

#### [Step-by-step integrating Solr in](https://wiki.magnolia-cms.com/display/WIKI/Step-by-step+integrating+Solr+in+Magnolia+and+generating+custom+sitemap)

[Magnolia and generating custom](https://wiki.magnolia-cms.com/display/WIKI/Step-by-step+integrating+Solr+in+Magnolia+and+generating+custom+sitemap)  [sitemap](https://wiki.magnolia-cms.com/display/WIKI/Step-by-step+integrating+Solr+in+Magnolia+and+generating+custom+sitemap) updated 2019-06-17 • view [change](https://wiki.magnolia-cms.com/pages/diffpagesbyversion.action?pageId=179962448&selectedPageVersions=8&selectedPageVersions=7)

#### [Edwin Guilbert](https://wiki.magnolia-cms.com/display/~ebguilbert)

[User journey](https://wiki.magnolia-cms.com/display/WIKI/User+journey) updated 2019-06-13 • [view change](https://wiki.magnolia-cms.com/pages/diffpagesbyversion.action?pageId=170077201&selectedPageVersions=12&selectedPageVersions=11)

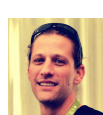

#### [Richard Gange](https://wiki.magnolia-cms.com/display/~rgange)

[Jackrabbit Repository Configuration](https://wiki.magnolia-cms.com/display/WIKI/Jackrabbit+Repository+Configuration+File)  [File](https://wiki.magnolia-cms.com/display/WIKI/Jackrabbit+Repository+Configuration+File) updated 2019-06-08 • view [change](https://wiki.magnolia-cms.com/pages/diffpagesbyversion.action?pageId=120164212&selectedPageVersions=95&selectedPageVersions=94)

[Consultants List](https://wiki.magnolia-cms.com/display/WIKI/Consultants+List) updated 2019-06-

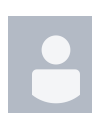

## [Viet Nguyen](https://wiki.magnolia-cms.com/display/~viet.nguyen)

07 • [view change](https://wiki.magnolia-cms.com/pages/diffpagesbyversion.action?pageId=49610883&selectedPageVersions=35&selectedPageVersions=34)

[Thomas Martin](https://wiki.magnolia-cms.com/display/~tm2016)

[Push logs in batches to](https://wiki.magnolia-cms.com/display/WIKI/Push+logs+in+batches+to+Elasticsearch+from+Magnolia+log4j2)  [Elasticsearch from Magnolia log4j2](https://wiki.magnolia-cms.com/display/WIKI/Push+logs+in+batches+to+Elasticsearch+from+Magnolia+log4j2) created 2019-06-06

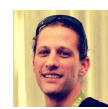

#### [Richard Gange](https://wiki.magnolia-cms.com/display/~rgange)

[Activity Stream](https://wiki.magnolia-cms.com/display/WIKI/Activity+Stream) created 2019-06-03

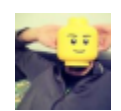

#### [Mikaël Geljić](https://wiki.magnolia-cms.com/display/~mgeljic)

[Contribution Guidelines](https://wiki.magnolia-cms.com/display/WIKI/Contribution+Guidelines) updated 2019-05-31 • [view change](https://wiki.magnolia-cms.com/pages/diffpagesbyversion.action?pageId=194482487&selectedPageVersions=3&selectedPageVersions=2)